Ранее...

Хороший научно мыслящий связист всегда изучит, какие умные идеи были придуманы другими, пусть даже он уже и имеет собственное мнение. Поэтому мы тоже до начала формулировки своих требований к тому, что же хочется получить в итоге, рассмотрим стандарты и требования в Отрасли, равно как и иные существующие попытки собрать м етрики

под одну крышу.

Поскольку сети у нас ТСР/IР, то первыми следует использовать наработки «Инженерного совета Интернета», более известного в широких кругах под английской аббревиатурой IETF. То есть, нас ожидает реестр, созданный в RFC-8912. Надо сразу заметить наперёд, что в данном случае и вообще во всём разделе мы будем просто коллекционировать метрики, не конкретизируя подробностей их получения и тем более алгоритмы. Потому что нас интересует значимость, а как правильно считать и почему это надо делать именно так, мы уже выяснили выше.

Итак, что же вообще предлагает исследовать RFC-8912? Запишем в таблицу для наглядности.

## **Таблица 2.**

**Метрика качества в RFC**

**Аналогичная** *метрика качества*

## **в данной книге**

RTDelay\_Active\_IP-UDP-Periodic\_RFC8912sec**4 BTd** conds\_95Percentil еротокол TP на базе UDP

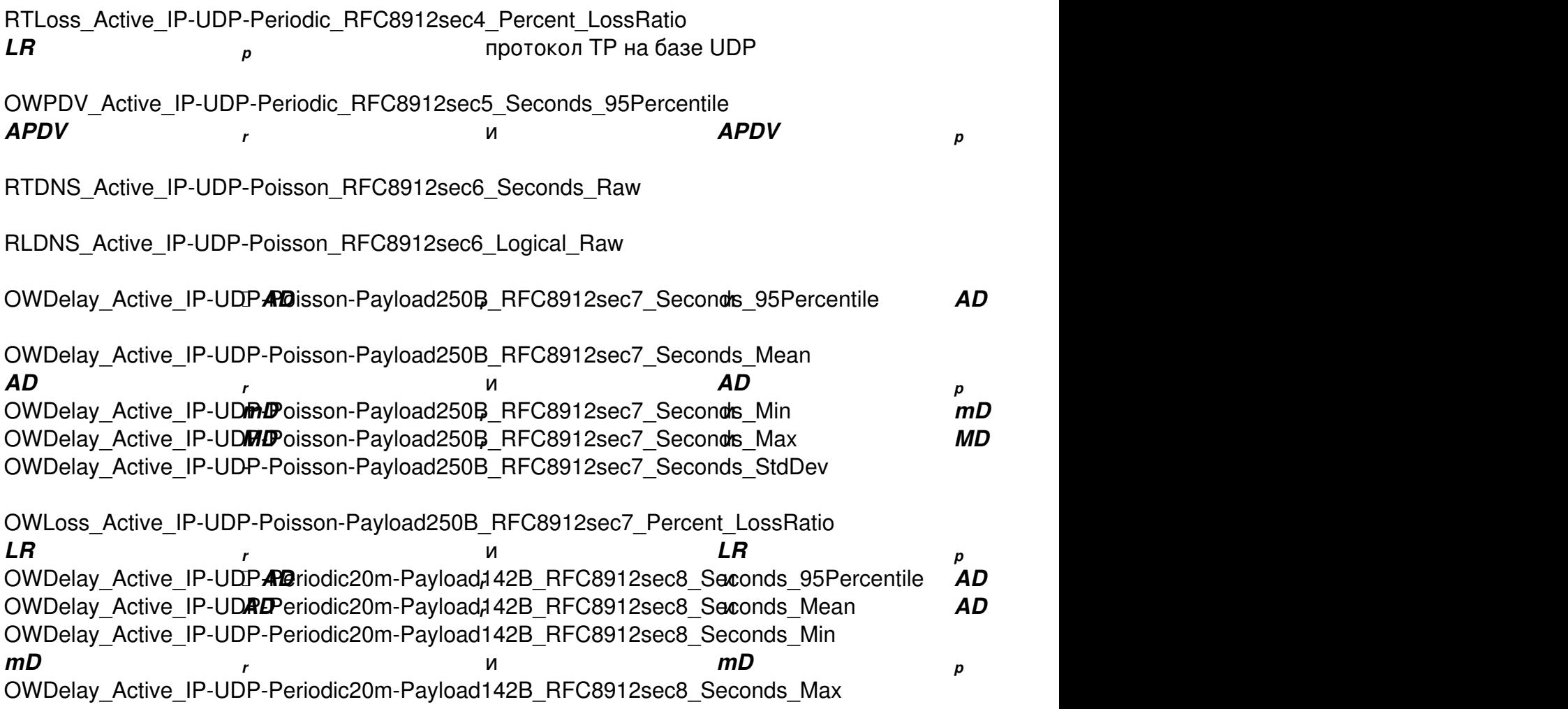

 $MD$  *r* и **MD** *p* OWDelay Active IP-UDP-Periodic20m-Payload142B RFC8912sec8 Seconds StdDev OWLoss Active IP-UDPL-Reriodic20m-Payload1,42B RFC8912sec8 Pencent LossRatio *LR* RTDelay\_Active\_IP-ICMP-SendOnRcv\_RFC8912sec9\_Seconds\_Mean *ARTT* протокол TP на базе ICMP RTDelay\_Active\_IP-ICMP<del>D/SEN</del>dOnRcv\_RFC8912sec3x8eccPnds\_Mise ICMP RTDelay\_Active\_IP-ICMP-SendOnRcv\_RFC8912sec9\_Seconds\_Max *MRTT* протокол TP на базе ICMP RTLoss\_Active\_IP-ICMR-BendOnRcv\_RFC8912sec9\_Percent\_LossRatio *potor On TP на базе ICMP* RTDelay\_Passive\_IP-TGP\_RFC8912sec10\_Seconds\_Mean RTDelay\_Passive\_IP-TGP\_RFC8912sec10\_Seconds\_Min RTDelay\_Passive\_IP-TCP\_RFC8912sec10\_Seconds\_Max RTDelay\_Passive\_IP-TGP-HS\_RFC8912sec10\_Seconds\_Singleton RTLoss\_Passive\_IP-TCP\_RFC8912sec10\_Packet\_Count

К сожалению, авторы RFC-8912 не сделали выбора, что же следует исполнять в первую очередь, а что может и подождать до лучших времён. Сразу отметём *метрики* для TCP и DNS, как очевидно наведённые, когда будет время, рассмотрим и это. А пока заметим, что все параметры со страшными названиями, отпугивающими сами собой даже подготовленных людей, в сущности сводятся к потерям

, задержкам и, по большим праздникам, дрожанию задержки . Запомним.

И поскольку не только "Инженерный совет Интернета", но и Международный союз электросвязи подумал за подумал за подумал за подумал за подумал за подумал за под нас, хотя и не столь интенсивно, изучим ещё и стандарты класса Y.15xx.

**Таблица 3.**

Автор: Сергей

## **Метрика качества в Y.1540**

**Аналогичная** *метрика качества*

## **в данной книге**

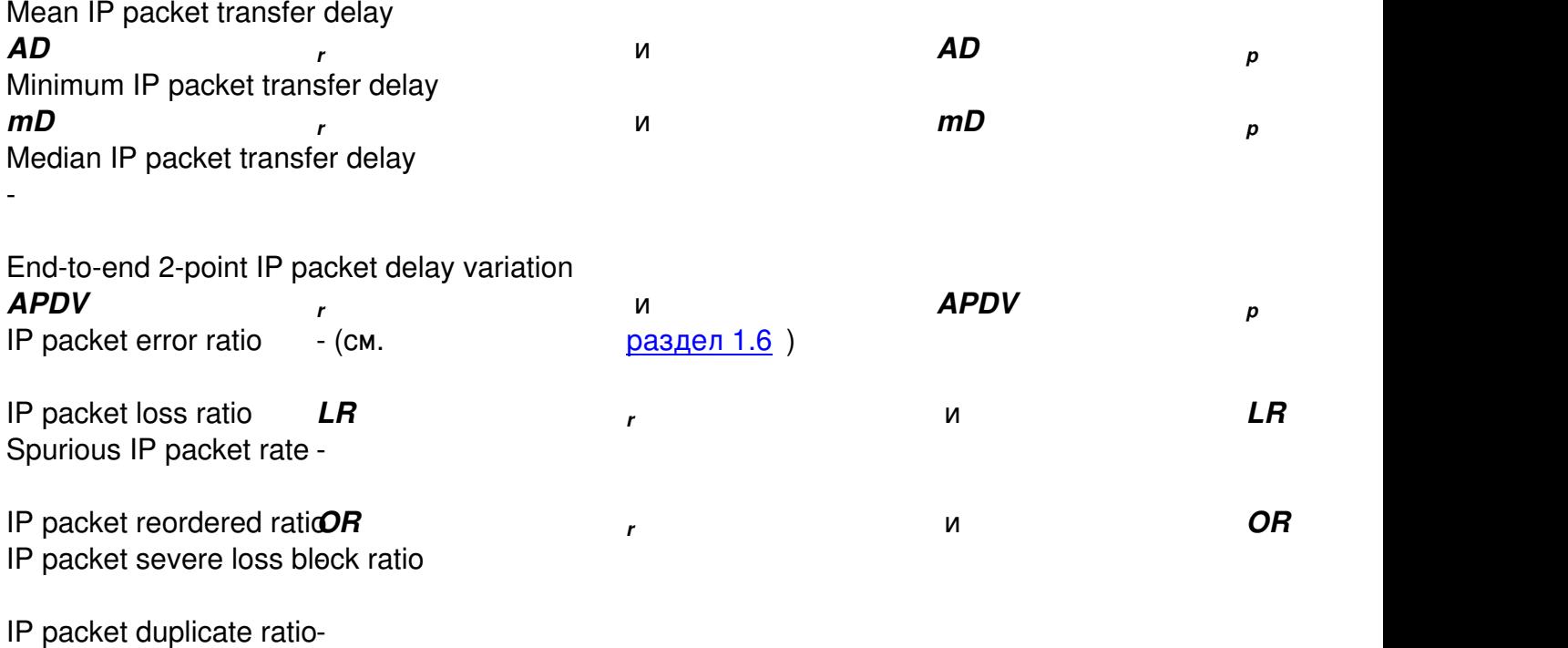

Replicated IP packet ratio-

IP packet impaired interval ratio

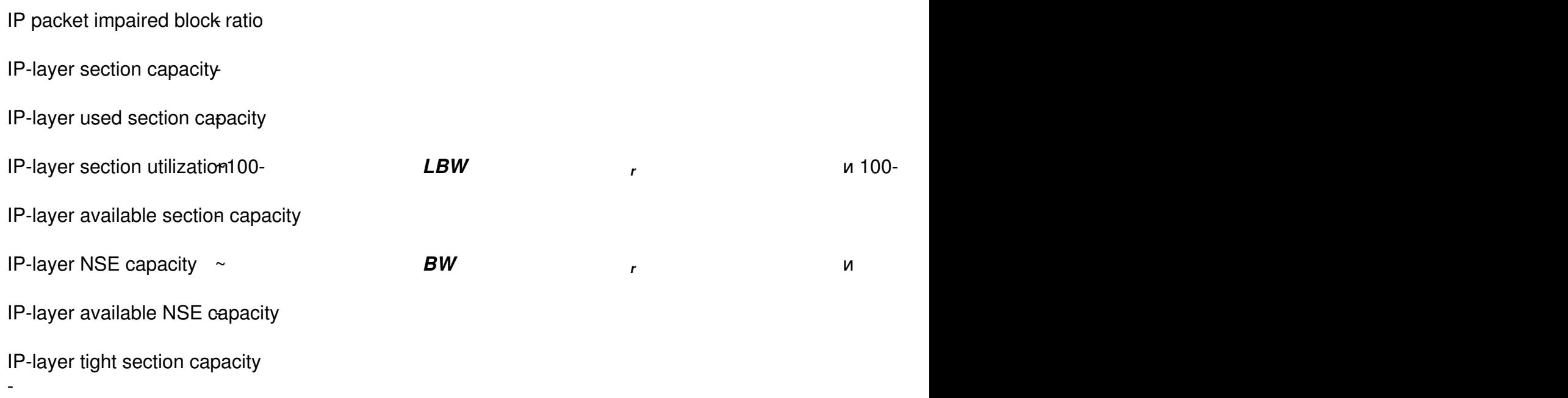

Здесь, по сравнению с предыдущим случаем, ситуация с выбором приоритетов уже лучше. Дело в том, что в связанном стандарте Y.1541 определяются требования к *метри кам качества*

для отражения доступности сети в целом. И они после приведения к текущим, уже знакомым нам размерностям выглядят как неравенства:

Класс 0

(голос, видео)

Класс 1 (голос, видео через спутник) Класс 2 (сигнализация, интерактив) Класс 3 (транзакции, несрочный интерактив) Класс 4 (средняя срочность, видеопоток) Класс 5 (обычный поток) Несложно видеть, что основные метрики вновь сводятся к особо срочных данных, дрожанию задержки . Запишем второй раз. На сами же цифры в данный момент не стоит обращать внимания, мы этим ещё займёмся. Festina lente. Теперь пришёл момент вспомнить, что все сети связи, в том числе и TCP/IP, как правило, существуют не в безвоздушном пространстве, хотя и это иногда случается, а чаще всего работают согласно государственным требованиям. А мы, как вы заметили, находимся в России, да и говорим по-русски. Поэтому изучим, чего же хочет министерство, время от времени меняющее название, от подопечных эксплуатантов. Опустим подробности и просто прочитаем те части руководящих документов, которые хотя и многолетней давности, но отнюдь не устарели в некоторых важных частях. Не забываем, что нам нужны лишь сами названия таблицу. **Таблица 4. Руководящий документ Метрика качества в РД Аналогичная в данной книге** РД 45.128-2000 Время переноса IP-пакета *AD метрика качества метрик* . Итоги соберём, как уже стало привычным, в потерям, задержкам и, для В итоге можно сказать, что министерство строго по стандартам МСЭ регламентировало к контролю оператором задержки Вариация времени переноса IP-пакета *APDV* Пропускная способность для IP-пакетов ~ Коэффициент ошибок в IP-пакетах - (см. Интенсивность появления ложных IP-пакетов -Коэффициент потери IP-пакетов *LR*45.129-2000Задержка передачи пакета пакета пакетов *<sup>r</sup>BW*раздел 1.6 потери, задержки ) , для особо срочных данных, и *<sup>r</sup> ADPDV* и *LRADPDV LR* дрожание *<sup>p</sup>BW <sup>p</sup>* (для теста) добавило к ним пропускную способность . Запишем третий раз. Не пропадать же добру, раз его создавали! Ура! Мы почти всё собрали, скажет торопливый коллега, но тут-то мы его и поправим, как любил это делать гражданин с двойной фамилией, произведения которого входили в школьную программу в нашей молодости. Поскольку стоит посмотреть, а что, собственно, предлагает прикладное программное обеспечение для наших целей. Оно-то какие 1. Реализации RFC-2544. Тут всё строго, читаем методику и видим: Throughput, Latency, Frame loss rate. Опустим то, что на самом деле все эти параметры означают совсем не то, что нам нужно. Критика у нас будет ниже. Пока фиксируем: *метрики* подсчитывает? Изучим. пропускная способность, задержки, потери , и 2. vendor lock. Здесь мы объединим сразу трёх известных производителей оборудования и ПО, чтобы три раза не вставать. Первый, со штаб-квартирой во граде святого Иосифа Гваделупского, предлагает рассчитывать метрики, приведённые на дальнейшем в целях конспирации именовать V1. Вначале, честно говоря, мы хотели именовать его правильной русской буквой "Ы", чтобы никто не догадался, отдав тем самым дань уважения большому русскому режиссёру, но, подумав, решили уменьшить чад кутежа в книге до более разумных пределов. *рисунке 17* . А само это предприятие будем в .

UDP jitter operations are capable of measuring the following:

- Per direction jitter (source to destination and destination to source)
- Per direction packet loss
- Per direction delay (one-way delay)
- Round-trip delay (average round-trip time)
- Out of sequence and corrupted packets

**Риссинок 17 Веранов 17 веранов 17 веранов в 17 веранов город в 17 г. г. производителя №1. Приведён на . Метрики про** 

**Round-Trip Times** 

Minimum round-trip time

Maximum round-trip time

Average round-trip time

Standard deviation roundtrip time

**Jitter** 

**Hotan una 18 Heterbus konsulation men man de Brune an Andra Schlach Man Brune Brune Brune Brune Brune Brune Brune Brune Brune Brune Brune Brune Brune Brune Brune Brune Brune Brune Brune Brune Brune Brune Brune Brune Brune** 

06.05.2022 17:55 - Обновлено 25.04.2023 12:54

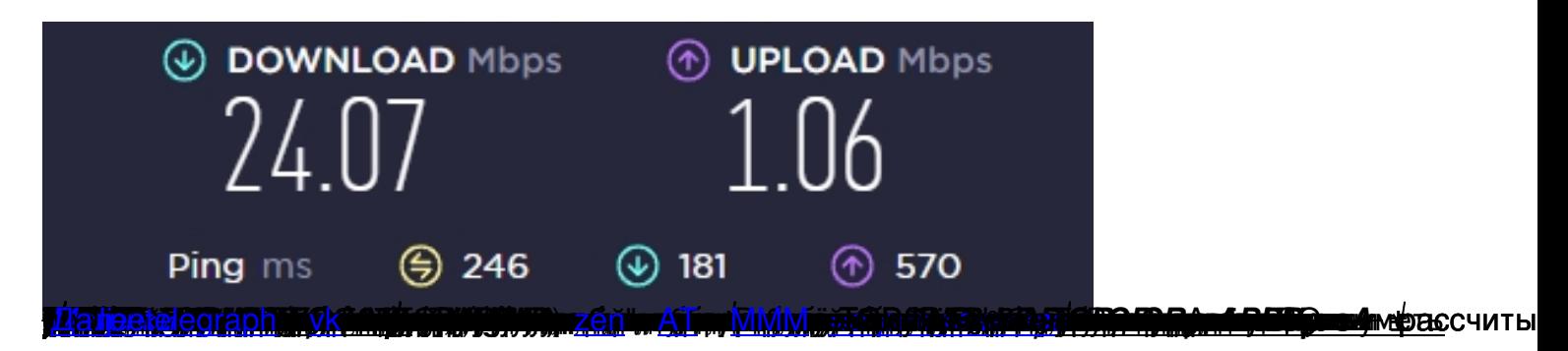